Université Des frères Mentouri de Constantine1 Faculté des Sciences Exactes et de la Nature et de la Vie Département De Biologie

# **Chapitre 1: Initiation à la conception des bases de données (SGBDR= ACCESS)**

**Année universitaire: 2019-2020**

# **Définition**

ACCESS permet des gérer des volumes importants de données, répartis par nature dans des entités (les clients, les fournisseurs, les produits…). Les relations mises en œuvre entre ces entités nous permettront ensuite d'effectuer des recherches, d'afficher à l'écran ou d'imprimer des éléments répartis dans ces différentes entités.

**N.B.** Access est associé aux logiciels de la famille des S.G.B.D.R. (Système de Gestion de Base de Données Relationnelle).

# Intérêt d'un SGBDR

Le principe d'un SGBDR est de ne jamais saisir des informations redondantes.

## **1. Les éléments constitutifs d'une Base de données**

#### **1.1. Tables**

Une table est un ensemble de données relatives à un sujet spécifique. Les tables organisent les données en colonnes (CHAMPS) et en lignes (ENREGISTREMENTS). Chaque champ contient un élément d'information sur une fiche. Chaque enregistrement contient l'ensemble des informations relatives à une fiche.

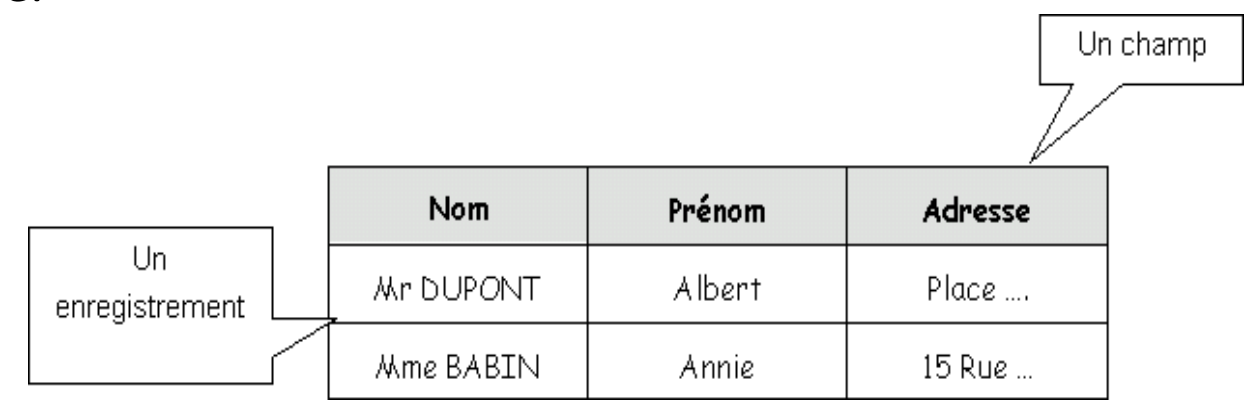

Exemple d'une table constitue une base de donnée selon le modèle relationnel.

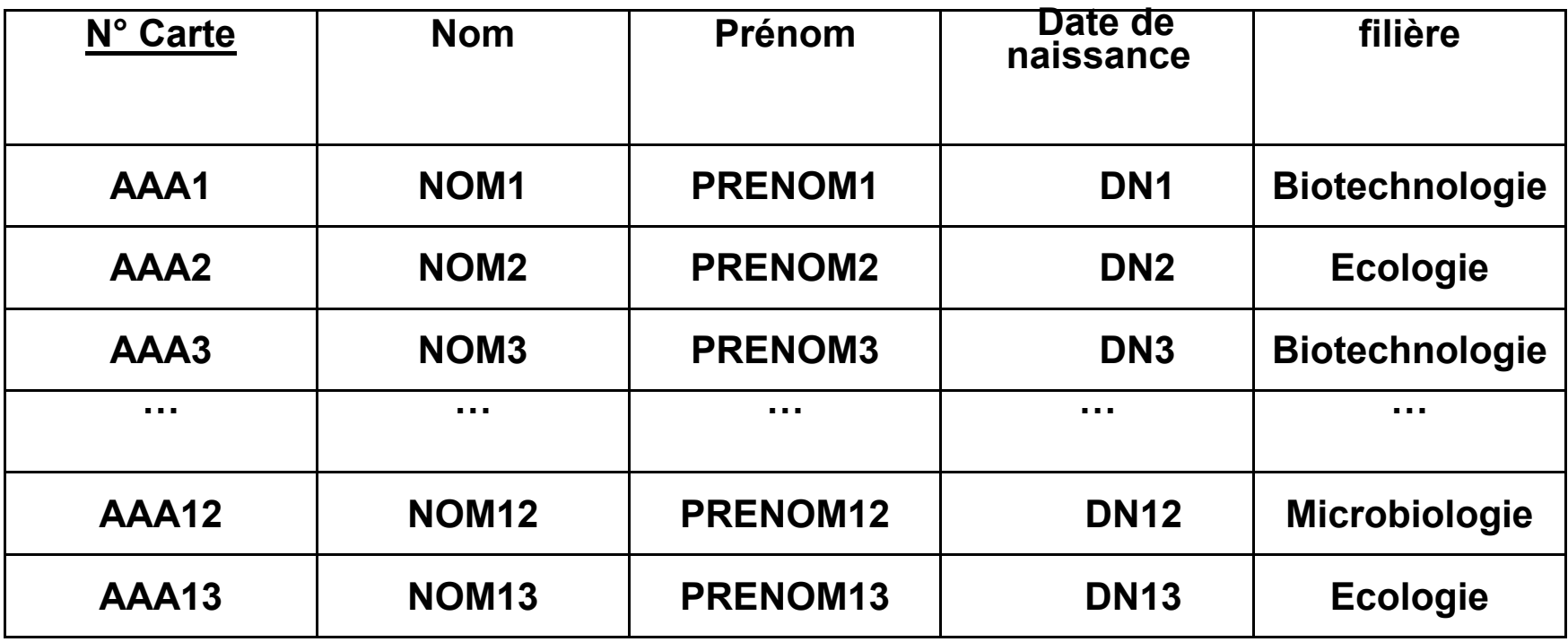

### **1.1.1. Particularités des champs**

**Nom du champ :** 64 caractères maximum, codes interdits. ! [ ]. Espace, accent non recommandés. Nom court et simple **Type de données :** Nature de la donnée à saisir dans le champ **Texte :** Réservé pour les libellés, maxi 255 caractères **Mémo**: Texte long de 32000 car maxi, ils ne peuvent pas être indexés. **Numérique :** Type numérique **Date/heure:** Type numérique date ou heure **Monétaire :** Type numérique, précision jusqu'à 15 chiffres à gauche de la virgule et 4 à droite.

**NuméroAuto :** Nombre automatiquement incrémenté par Access à chaque nouvel enregistrement. On ne peut pas les mettre à jour.

**Oui/Non :** Type de données pouvant être Actif ou Inactif (case à cocher). Ils ne peuvent pas être indexés. **Liaison OLE** : Pour lier l'enregistrement à une image (visible en formulaire et

état). Ils ne peuvent pas être indexés.

**Pièce jointe** : Permet de pointer un ou plusieurs fichiers

**Lien hypertexte:** Pour permettre une saisie d'adresse qui sera liée directement

aux pages citées.

#### **1.2. Relations**

- Relation
	- Connexion entre 2 tables apparentées où 2 champs partagent les mêmes données
	- Passe par les clés étrangères
- Outil graphique de création de relation
- Intégrité référentielle
	- Protège les données
	- Une clé étrangère doit toujours correspondre à une clé primaire
	- Empêche de supprimer/modifier une clé primaire si des clés étrangères y sont associées dans d'autres tables
	- Évite les enregistrements « orphelins »

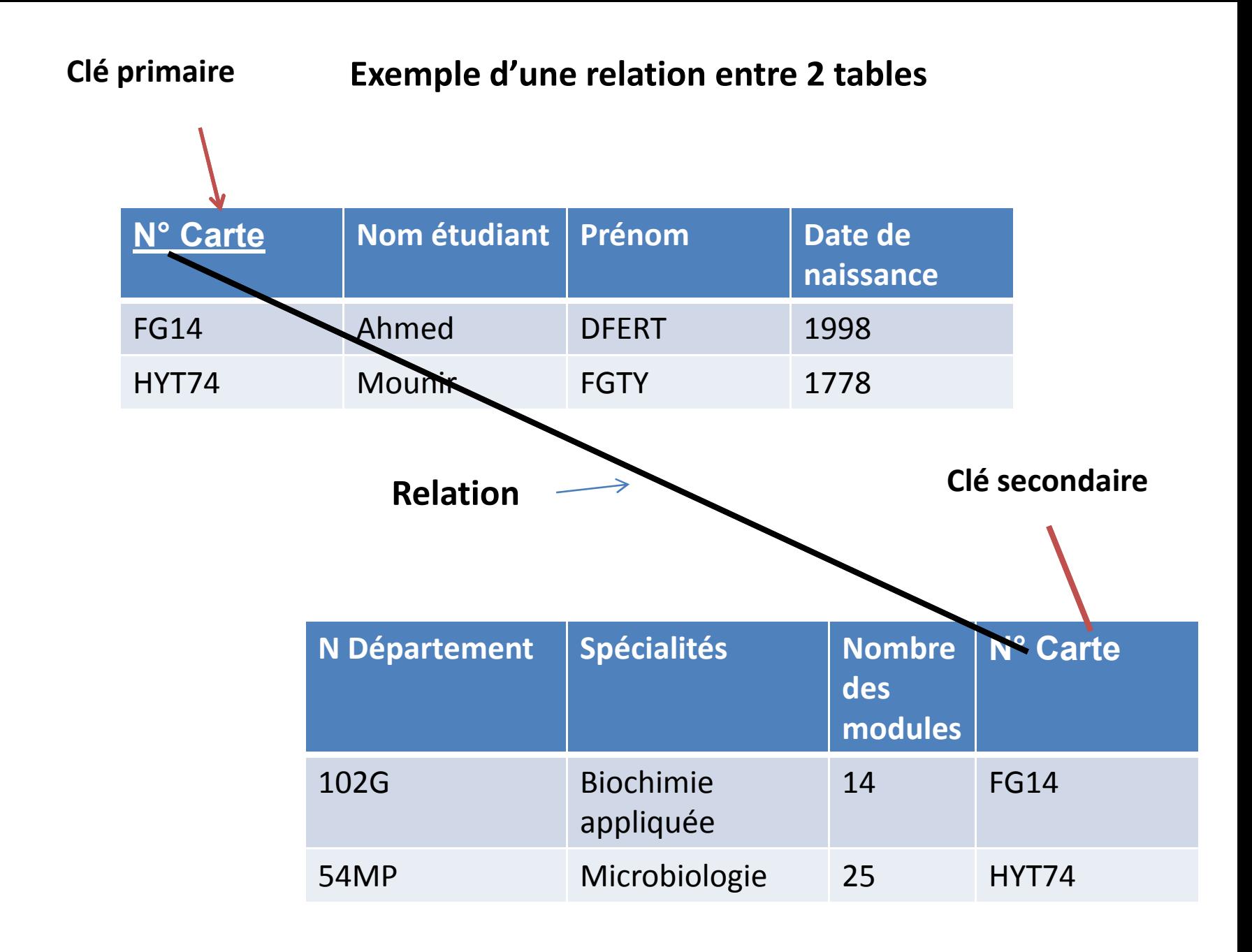